## Academic journals in Business Source Complete

**Citations** and **references** are the parts of academic writing where an author says whose work they have read and used when they were writing their own. Any academic writing which has involved some background reading or research should have references and citations, including your own.

Citations and references can be used in several different ways. Here we talk about how to use them for finding information and articles to use in your research. For help with referencing resources from Business Source Complete in your own work, look at the library pages about Endnote and Cite them right.

Most articles are linked to other older and newer articles through their citations, the citation tree below shows these links.

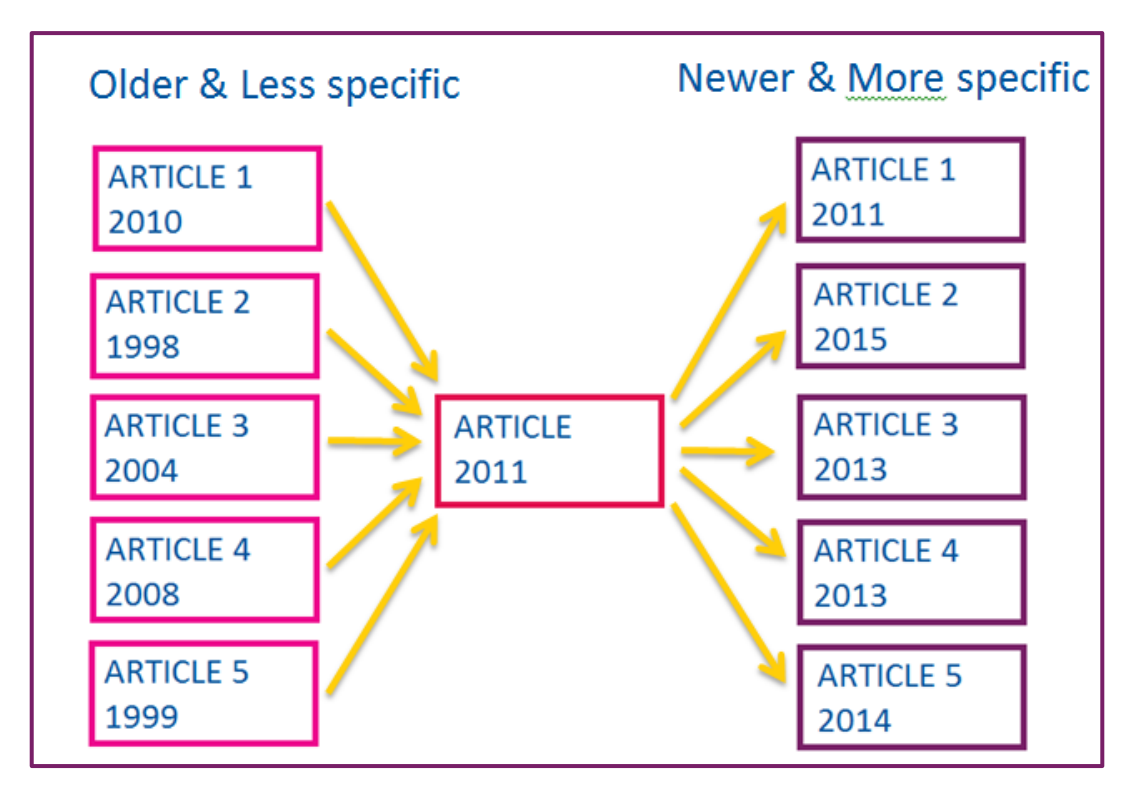

As the diagram shows, any article will have two sets of citations linked to it;

- 1. The articles the author used when they were researching their work, these will be older than the article itself, and will normally be less focused and cover a broader topic area.
- 2. The articles which cite the original work, these will be newer and might build on the findings of the original or be more specific in their scope.

You can use this knowledge when doing your research. If you find an article which is useful, think about whether you want to read more specific work, or less specific work. If you find an article which covers a topic you are interested in but it is quite old, looking at who else cited it may find more recent or updated work on the same topic.

Business Source Complete helps you to find articles that are linked by citations, connect to **Business Source Complete** through the [moodle database course](https://moodle.brookes.ac.uk/course/view.php?id=19192) or the [library website.](http://www.brookes.ac.uk/Library/Subject-help/Business--Marketing-and-Economics/)

Find an article with the cited references link shown and follow the instructions to look at the citing articles and cited references.

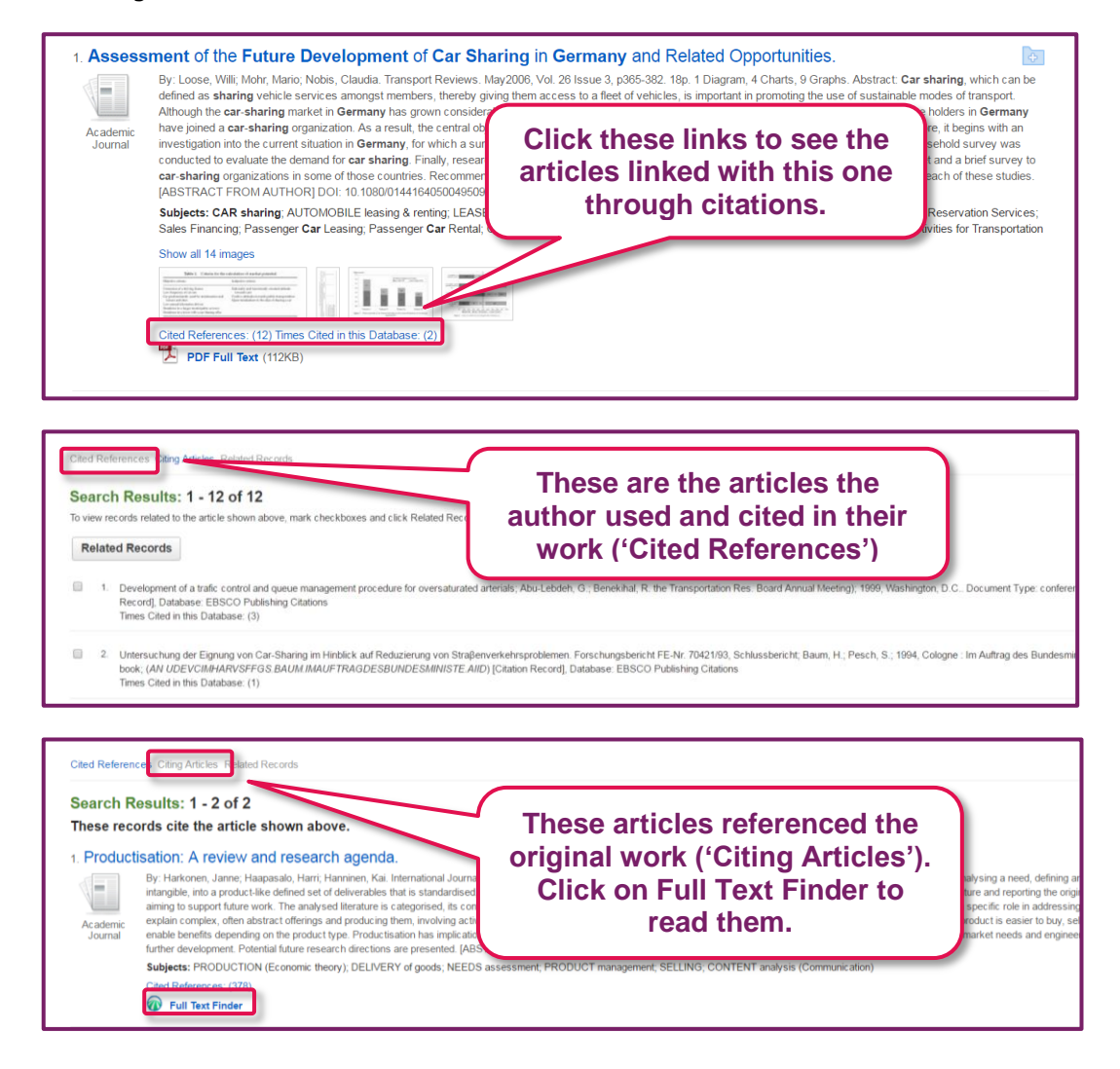

If an author or article has been cited many times, this suggests that they are influential, and probably a good source to use in your work. In Business Source Complete you can check how many times an author or an article has been cited. Follow the instrctions to try this.

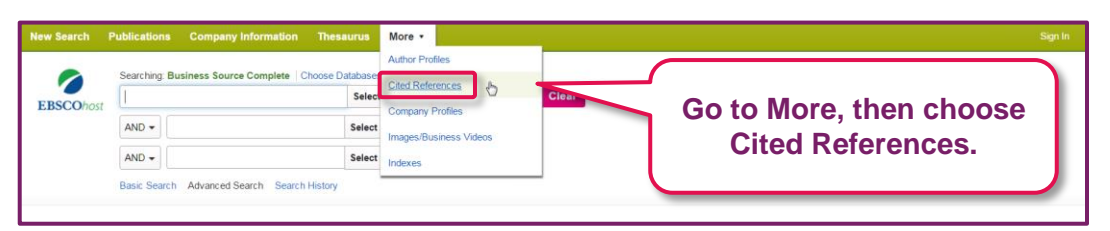

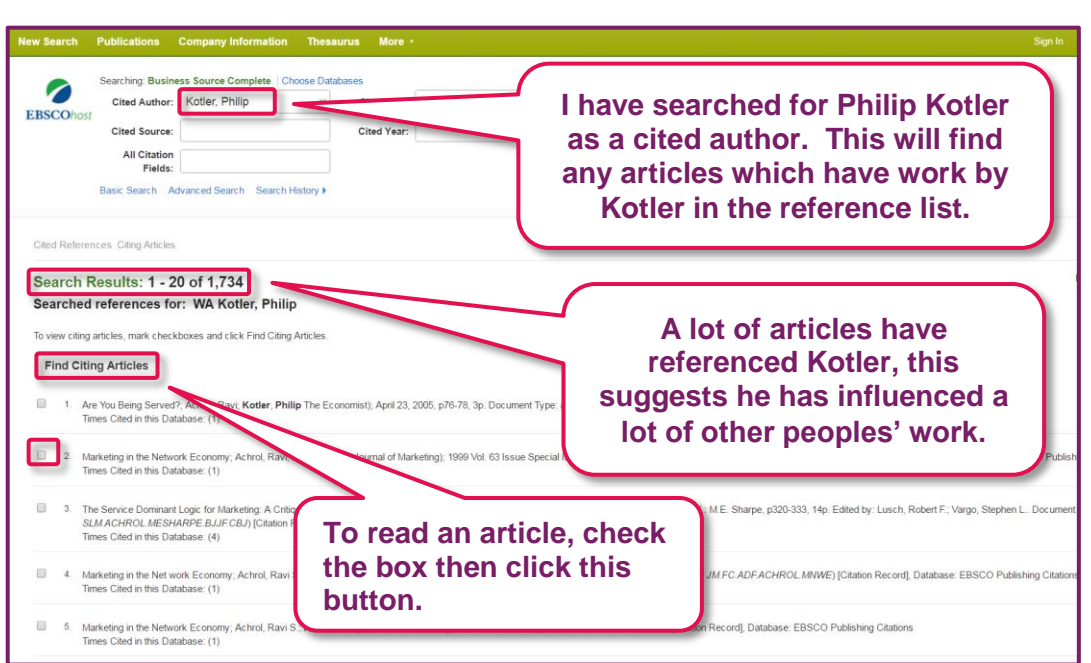